<<MATLAB 6.0

 $<<$ MATLAB 6.0

, tushu007.com

- 13 ISBN 9787113044237
- 10 ISBN 7113044239

出版时间:2001-11

页数:341

字数:532000

extended by PDF and the PDF

http://www.tushu007.com

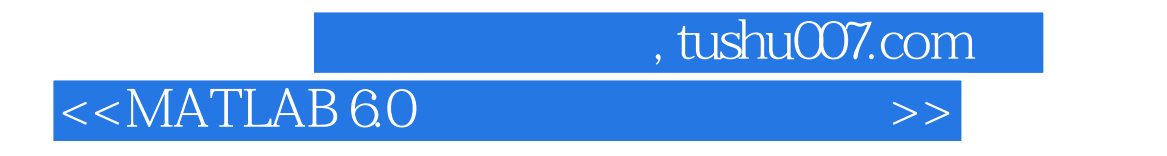

## $\begin{array}{lll} \text{MATLAB 60} & \text{MATLAB} \end{array}$

 $60$  ——  $-$ 

*Page 2*

## $,$  tushu007.com

## $<< \text{MATLAB 60} \qquad \qquad \Longrightarrow$

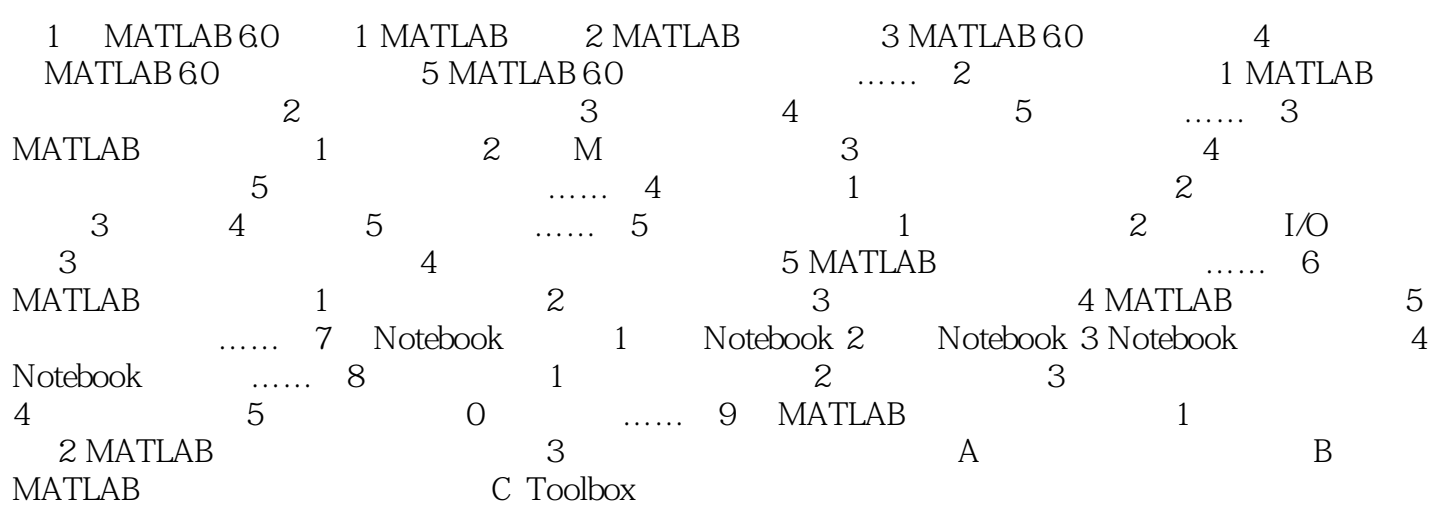

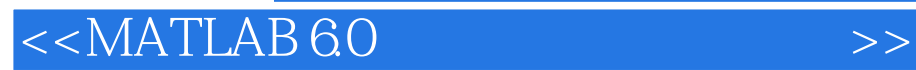

本站所提供下载的PDF图书仅提供预览和简介,请支持正版图书。

更多资源请访问:http://www.tushu007.com

, tushu007.com